*Simple Java program*

import java.io.\*;

```
class MYInteger{
private int value;
MYInteger(int i){
value = i;
}
}
public class IntegerTest {
public static void main(String args [] ){
int integer1 =77;
Integer i1 = new Integer(integer1);
Integer i2 = new Integer(integer1);
System.out.println("\n i1 == i2" + (i1 == i2));
System.out.println(" i1.equals(i2) " + (i1.equals(i2)) );
System.out.println("\n The binary of " +integer1 +" is " +Integer.toBinaryString(integer1) );
System.out.println(" The Octalof " +integer1 +" is " +Integer.toOctalString(integer1) );
System.out.println(" The Hex of " +integer1 +" is " +Integer.toHexString(integer1) );
```
## *Simple Java program 2*

#### /\*\*\*\* Con't/

}

}

```
MYInteger \text{mi1} = new MYInteger(integer1);MYInteger mi2 = new MYInteger(integer1);System.out.println(" \n mi1==mi2 " + (mi1==mi2) );
System.out.println(" mi1.equals(mi2) " + (mi1.equals(mi2)) );
/***/
```
#### int max32 = Integer.MAX\_VALUE;

System.out.println("\n\n\n The binary of " +max32 +" is " +Integer.toBinaryString(max32) ); System.out.println(" \n The Octal of " +max32 +" is " +Integer.toOctalString(max32) ); System.out.println("\n The Hex of " +max32 +" is " +Integer.toHexString(max32) );

#### int min32= Integer.MIN\_VALUE;

System.out.println("\n\n\n The binary of " +min32 +" is " +Integer.toBinaryString(min32) ); System.out.println(" \n The Octal of " +min32bit +" is " +Integer.toOctalString(min32) ); System.out.println("\n The Hex of " +min32 +" is " +Integer.toHexString(min32) );

*Simple Java program 3*

#### How to run it?

1. http://java.sun.com/docs/books/tutorial/getStarted/cupojava/win32.html

- 2. Run "Hello Java" Example
- 3. Then compile our java example by typing

#### javac TestInteger.java

4. To run it type

java TestInteger

### Note the filename is case sensitive!

*Simple Java program 4*

G:\MyData\CCNYCOURSES\cs342\_SPring2007\Lec03\_Feb\_07\_2007>.javac\_IntegerTest..java G:\MyData\CCNYCOURSES\cs342\_SPring2007\Lec03\_Feb\_07\_2007>java IntegerTest  $i1 == i2$  false i1.equals(i2) true The binary representation of 77 is 1001101 The Octal representation of 77 is 115 The Hex representation of 77 is 4d  $mid==mid2 false$ mil.equals(mi2) false The Octal representation of 2147483647 is 17777777777 The Hex representation of 2147483647 is 7fffffff The Octal representation of  $-2147483648$  is 200000000000 The Hex representation of  $-2147483648$  is 80000000

*Assingnment No. 3*

1.

In this exercise program we are interested to input from the keyboard 32, 64, 128, 256, 512, and 1024 bit integers and store their binary representations in memory.

Write a program that can input up to a 1000 digits from the keyboard.

To input each digit use getc() function(get character).

Store digits in memory.

Convert this multidigit number to a binary representation and then store it in memory.

Print out the numbers in binary.

2.

Write a program to compute

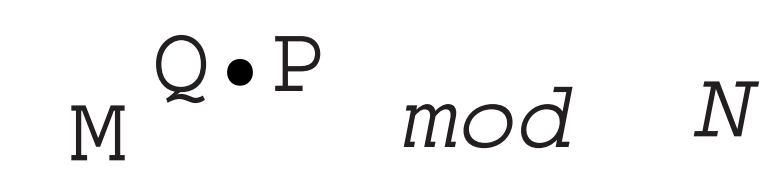

where M,P,Q,N are integers of sizes 32, 64, 128, 256, 512, 1024 bits.

Measure and print out computation times for each integer size.

Run the above program on two computers with different processors.

Compare the results.

3. The purpose of this program is to understand and experience the limits of standard data types when dealing with irrational numbers. Each standard data type has its min and max values. Thus the number of digits representing irrational number is limited(precision is limited).

Write a program that computes and stores in memory any specific irrational number( choose any number you like) with a desired degree of precision.

For example, you can compute Pi with 10, 20, 100, 200, 300, 400 digits after the decimal point.

Measure and report the computation time.

### *Encoding describes the process of assigning representations to information*

#### *Fixed-length codes*

4-BIT Binary Code Decimal( BCD)- represents decimal digits{0,1,2,3,4,5,6,7,8,9,0}

**0101 ~ 5; 1001 ~ 9**

8-BIT ASCII Code represents characters: {A-Z},{a-z},{1,2,3,4,5,6,7,8,9,0},{symbols, signs}

**0011 0101 ~ '5'; 0011 1001 ~ '9'**

8-BIT Code may represent machine instruction operation: add, sub, mul, beq...

8-BIT Code may represent one of 256 colors of a pixel in a DIGITAL IMAGE (1024x1024 pixels) 16-BIT Code may represent an amplitude (one from 65k) of one DIGITAL SOUND sample 6 x 16-BIT = 96 bits Code may represent a sample of 6 channel DIGITAL SOUND 1 sec of digital sound  $\sim$  16 bit x 40,000 samples = 640 000 bits /sec

*Binary Coded Decimal (BCD)*

### *Fixed-length codes*

4-BIT Binary Code Decimal( BCD)- represents decimal digits{0,1,2,3,4,5,6,7,8,9,0} **0101 ~ 5; 1001 ~ 9** *1237 -> 0001 0010 0011 0111*

*16 bits are used to represent 1237*

### *Encoding describes the process of assigning representations to information*

### *Fixed-length codes*

8-BIT Code may represent machine instruction operation: add, sub, mul, beq...

For IA-32 instruction set summary see Figure 2.46 and 2.45...

6-BIT Code is used in MIPS instruction set to encode machine instructions : add, sub, mul, beq...

For MIPS instruction set summary see Figure 2.20.

### *Encoding numbers*

Rational Numbers: Integers (m,n) and  $n \neq 0$ 

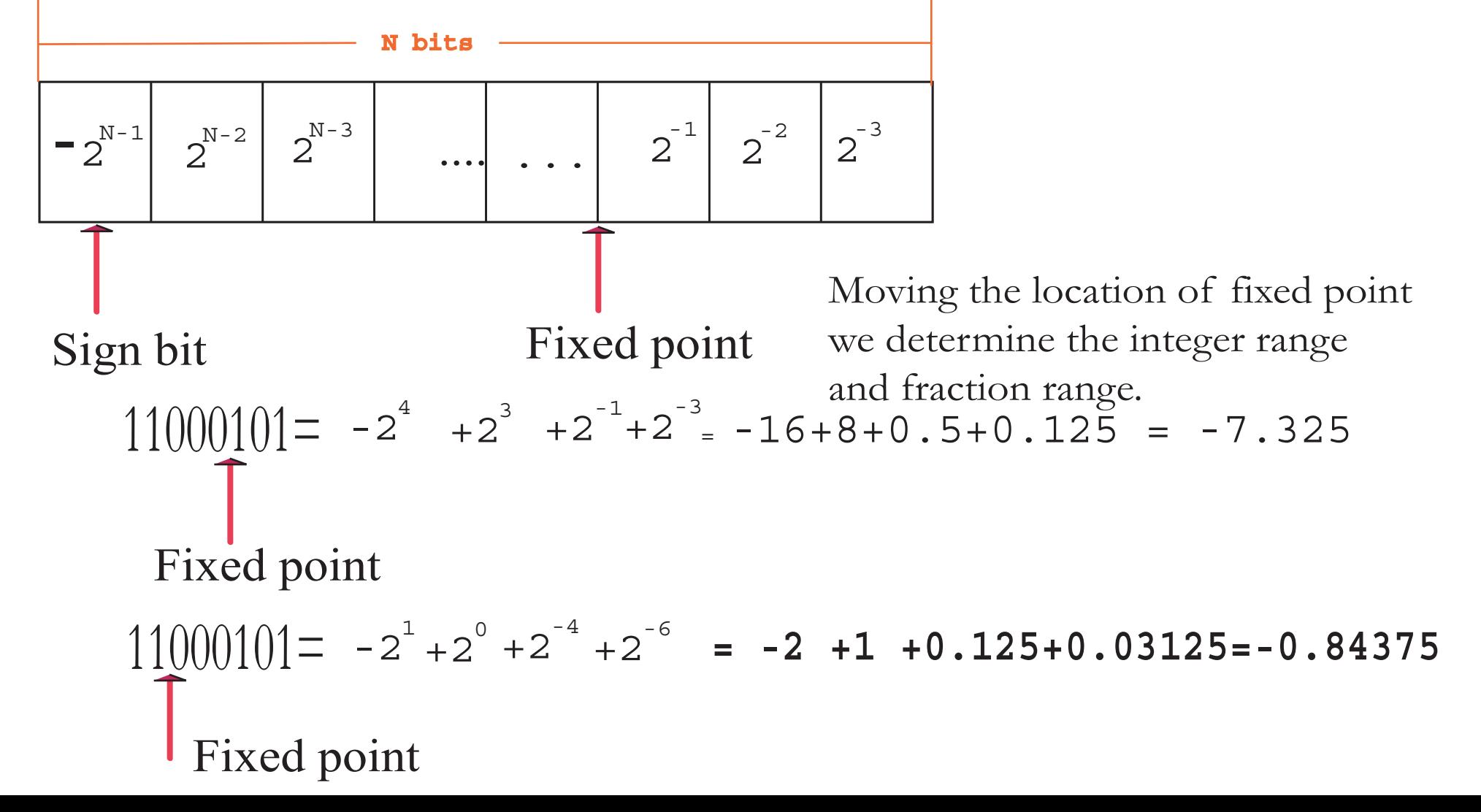

#### *Rational Number Program*

#### **Objective**

Your assignment is to implement a program that will be capable of adding, subtracting, multiplying and dividing rational numbers.

#### **Example**

If you enter two rational numbers  $\overline{2}$  and  $\overline{2}$  you should get the following results.

$$
\frac{1}{2} + \frac{1}{2} = \frac{2}{2} = 1
$$
  

$$
\frac{1}{2} - \frac{1}{2} = 0
$$
  

$$
\frac{1}{2} * \frac{1}{2} = \frac{1}{4}
$$
  

$$
\frac{1}{2} / \frac{1}{2} = \frac{2}{2} = 1
$$

After typing the same rational numbers into the program we get results that should look similar to the results above. An example is shown below.

```
- \Box \timesE:\PROGRA~1\XINOX5~1\JCREAT~1\GE2001.exe
Ind Rational Number<br>Input First Number: 1<br>Input Second Number: 2
2nd Rational Number<br>Input First Number: 1<br>Input Second Number: 2
-------Choose an Operation------<br>To add rationals......(Type 1)<br>To subtract rationals.(Type 2)<br>To multiply rationals.(Type 3)<br>To divide rationals...(Type 4)
1<br>{1 over 2> + <1 over 2> = <2 over 2><br>|Would like to do another Operation <y or n>: y<br>|
-------Choose an Operation------<br>To add rationals.......(Type 1)<br>To subtract rationals.(Type 2)<br>To multiply rationals..(Type 3)<br>To divide rationals...(Type 4)
C1 over 2> - <1 over 2> = 0<br>Would like to do another Operation <y or n>: y
-------Choose an Operation------<br>To add rationals.......(Type 1)<br>To subtract rationals.(Type 2)<br>To multiply rationals.(Type 3)<br>To divide rationals...(Type 4)
3<br>{1 over 2> * <1 over 2> = <1 over 4><br>|Would like to do another Operation <y or n>: y<br>|
             --Choose an Operation-
4<br>(1 over 2) / (1 over 2) = (2 over 2)<br>Would like to do another Operation (y or n): n
```
Now let's try another set of rational numbers to check if the program truly works for this lets choose the rational numbers  $\overline{3}$ 1 and  $\overline{2}$ 1 . Here the results should be.

$$
\frac{1}{3} + \frac{1}{2} = \frac{5}{6}
$$
  

$$
\frac{1}{3} - \frac{1}{2} = -\frac{1}{6}
$$
  

$$
\frac{1}{3} \times \frac{1}{2} = \frac{1}{6}
$$
  

$$
\frac{1}{3} / \frac{1}{2} = \frac{2}{3}
$$

After typing these rational numbers into the program we get results that should look similar to the results above.

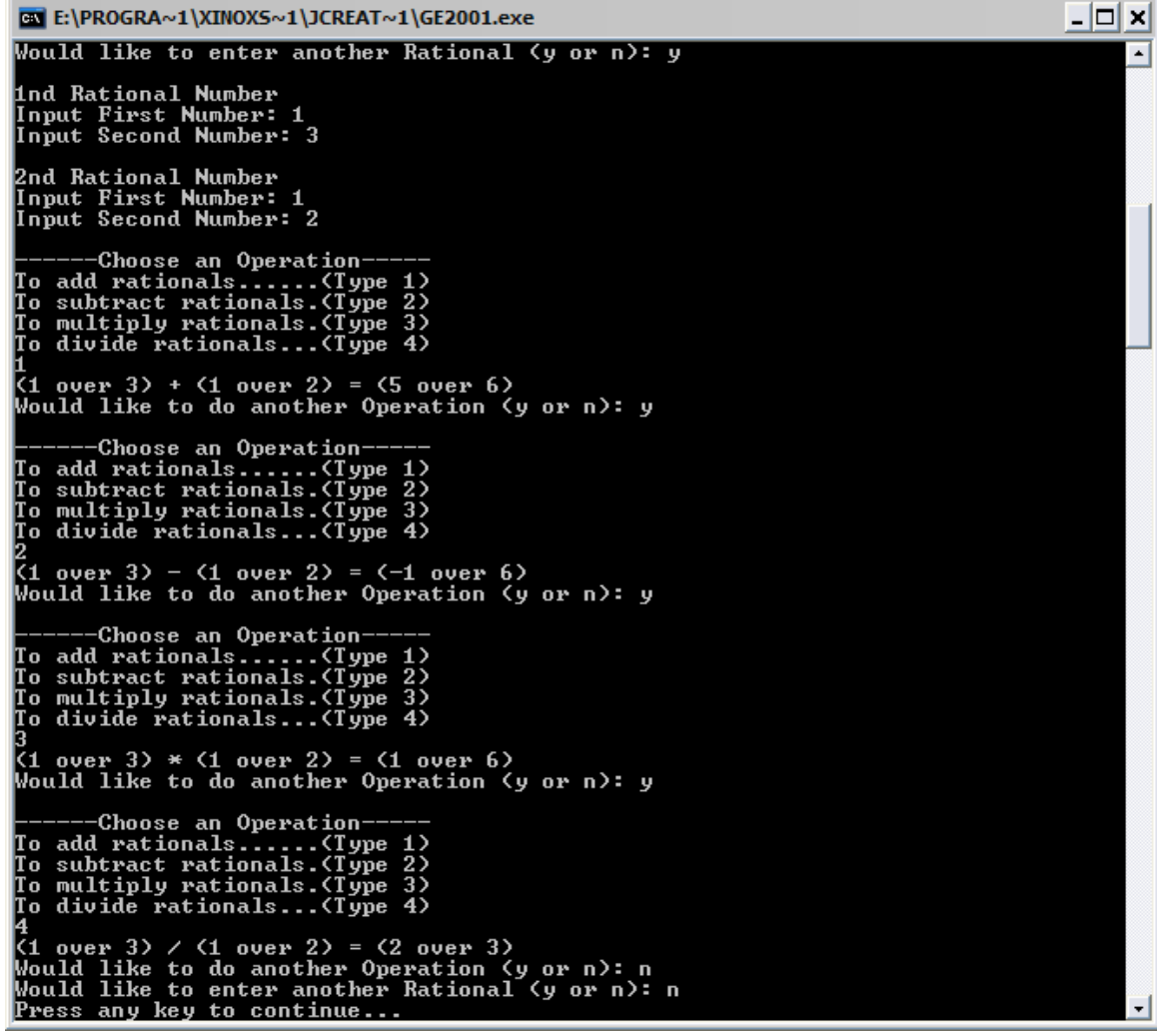

### *Encoding describes the process of assigning representations to information*

### *Digital Sound*

16-BIT Code may represent an amplitude (one from 65k) of one DIGITAL SOUND sample 8-BIT may encode one amplitude (level )out of 256 per one sample.

SAMPLING RATE = Number of samples per one second.

6 x 16-BIT = 96 bits may encode one sample of a 6 channel DIGITAL SOUND

Number of bits required to encode 1 sec of digital sound  $=$ (Number of bits per sample) x ( Number of samples per one sec)

How much memory do you need to store 1 hour of stereo music using 16 bit quantization and sampling rate =40,000 samples/sec ?.

## *Encoding describes the process of assigning representations to information*

## *Digital IMages, Video*

1-BIT can be used to encode "BLACK" or "WHITE" color. e.g. an image of size 1024x1024 pixels (points) may be encoded using 1 bit per pixel ("1" $\sim$  black, "0" $\sim$  white). Such image size is - 1Megabit.

8-BIT Code may represent one of 256 GRAY LEVELS between black and white for each pixel in a DIGITAL IMAGE (1024x1024 pixels). Such image size is - **1MegaByte.**

32 -BIT Code may encode true color of a pixel in a DIGITAL IMAGE (1024x1024 pixels). Such image size is - 4 **MegaBytes.**

Digital video is 60 Frames/ sec.

1 Frame of a true color digital image of size (1024x1024 pixels) requires 4 MegaBytes to store it. Video Throughput: **240 MegaBytes/sec.**

#### **How much memory do you need to store 1 HOUR of digital video?**